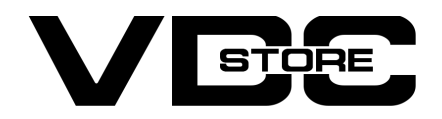

#### Backend Reindex For Magento 2

#### User Guide

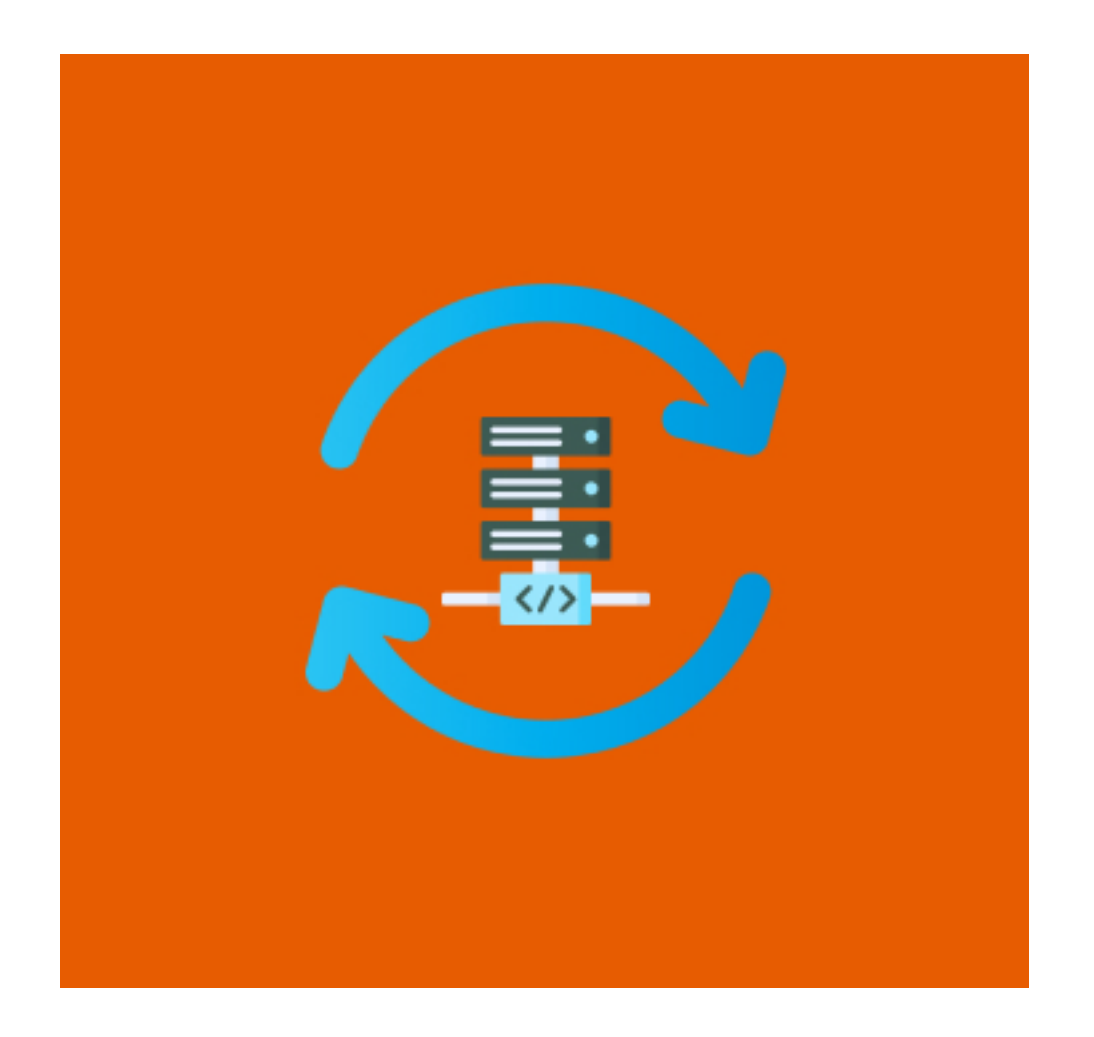

#### Features

- The status of valid data can automatically alter
- Manageable to utilize and install by admin
- Working with all Magneto versions
- $\bullet$  Maintaining the store up-to-date
- Mass indexing is possile using this module

# **Benefits**

- You can reindex your eCommerce store without run any commands.
- Save your time using this extension.
- Easy to use for non technical admin.
- You can check the status if reindex required you have to click on reindex button, it'll reindexed easily.

 $\bowtie$ 

### How to Install

- $\geqslant$  Download the zip file
- Extract it and put into <Magento-Directory>/app/code/
- **Open CLI and Magento directory and Run Magento installation commands.**

#### Go to the System -> Index Management  $\rightarrow$

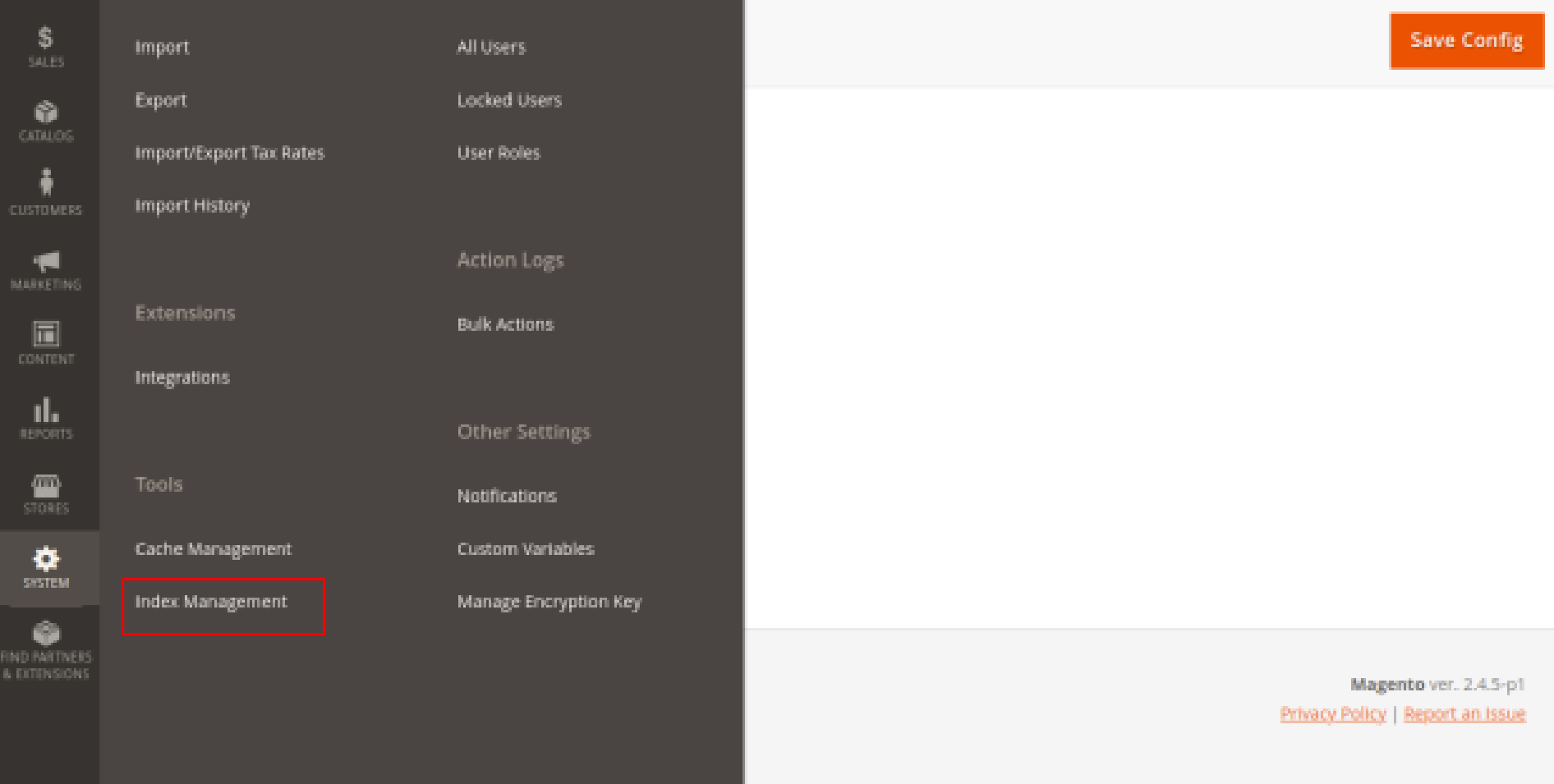

- You can see the Index Management Page. ➔
- You can see the status Reindex Required or not.  $\rightarrow$
- 
- If required click on Reindexing data indexer.  $\rightarrow$

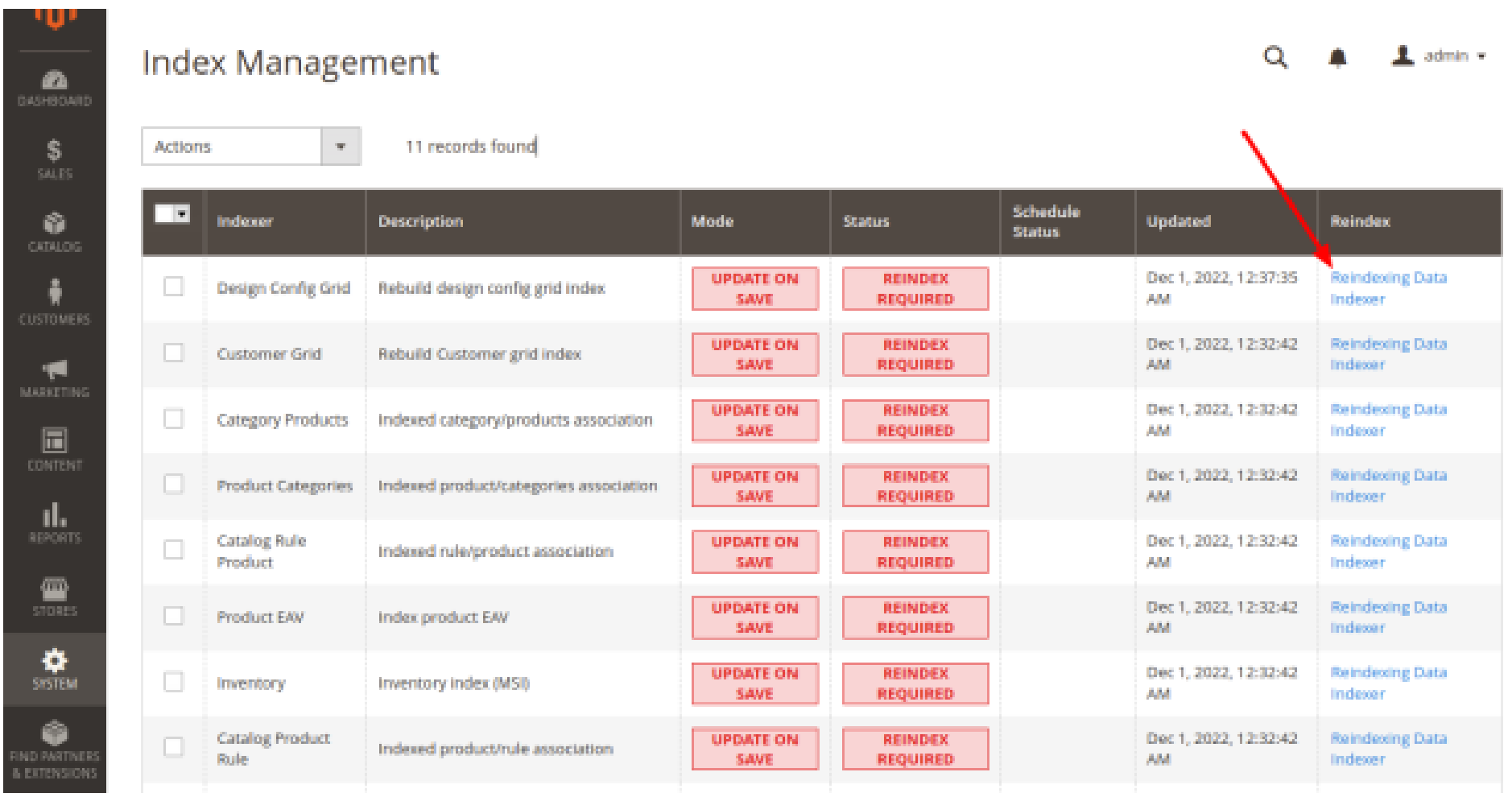

→ After clicking on Reindexing data Indexer - You will see the message " Reindexing is successful" and status is "Ready" from the Reindex Required.

![](_page_0_Picture_243.jpeg)

![](_page_0_Picture_40.jpeg)

# CLI Commands

- $\rightarrow$  php bin/magento setup:upgrade
- $\rightarrow$  php bin/magento setup:di:compile
- → php bin/magento setup: static-content: deploy
- $\rightarrow$  php bin/magento cache: clean
- $\rightarrow$  php bin/magento cache:flush

## Configuration

- $\rightarrow$  Login to Magento Admin Stores > Configuration > VDCSTORE extensions > Backend Reindexer
- $\rightarrow$  Enable or disable the module

![](_page_0_Picture_244.jpeg)

Increase your online store's administration performance with our Reindexing for Magento 2! It is an easy-to-use extension that authorizes store administrators to re-index data from their store's backend smoothly and fast. Magento 2 Reindex sustains store admins in actively control of the reindexing function right from the admin panel with a occasional easy clicks. Without technical technical knowledge, store admins can even begin the reindexation procedure, begin or finish reindexing.